## 10.4 Translating Sine and Cosine Graphs

Note: It says "10.3 Period and Phase Shift for Sine and Cosine" in your copy of the notes

 $a\sin(b(\theta-h))+k$ y =VENTICOL Midline = K Frequency **Phase Shift** Amplitude (horizontal Vertical shift Period =  $\frac{21C}{b}$ distance from shift) +: left + UP middle to -: Right -: down every 2π top / bottom \*flip if a<0

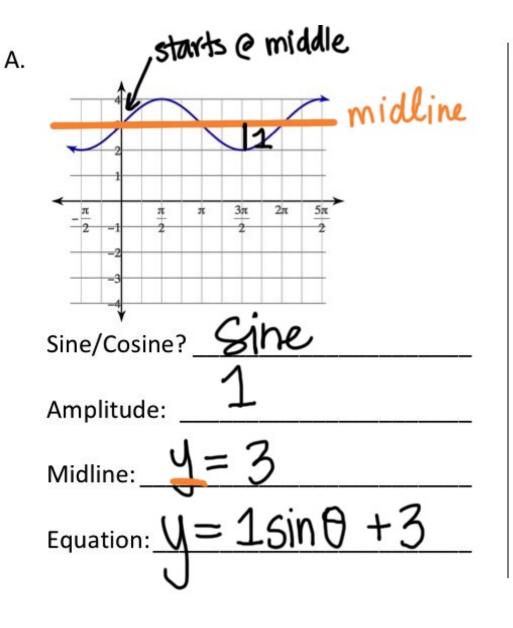

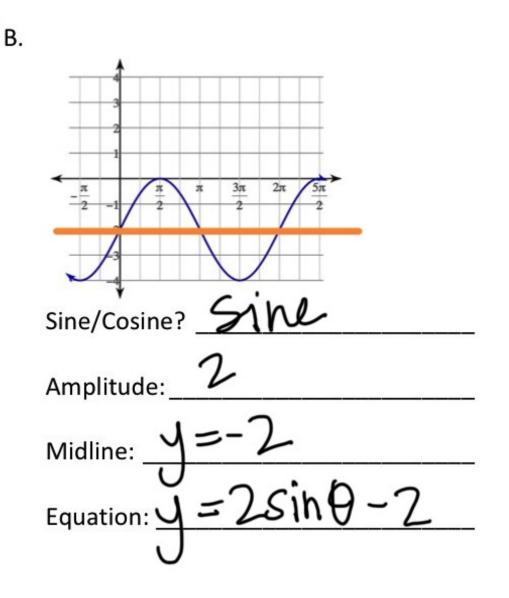

starts @ top C. D. 3π 2π π 5π π Sine/Cosine? COSine Sine/Cosine? COSINE Amplitude: 12 Amplitude: Midline: Midline: Equation:  $\underline{y} = \frac{1}{2}\cos\theta + 2$ Equation:  $\tilde{J} = 3003$ 

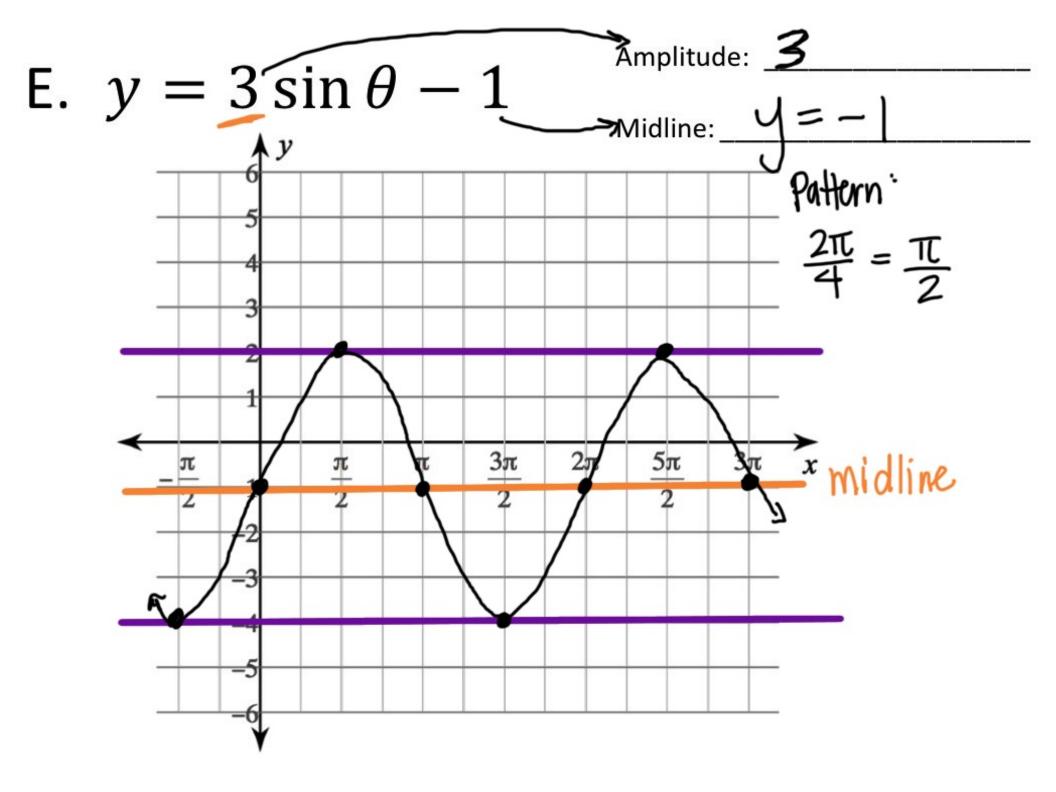

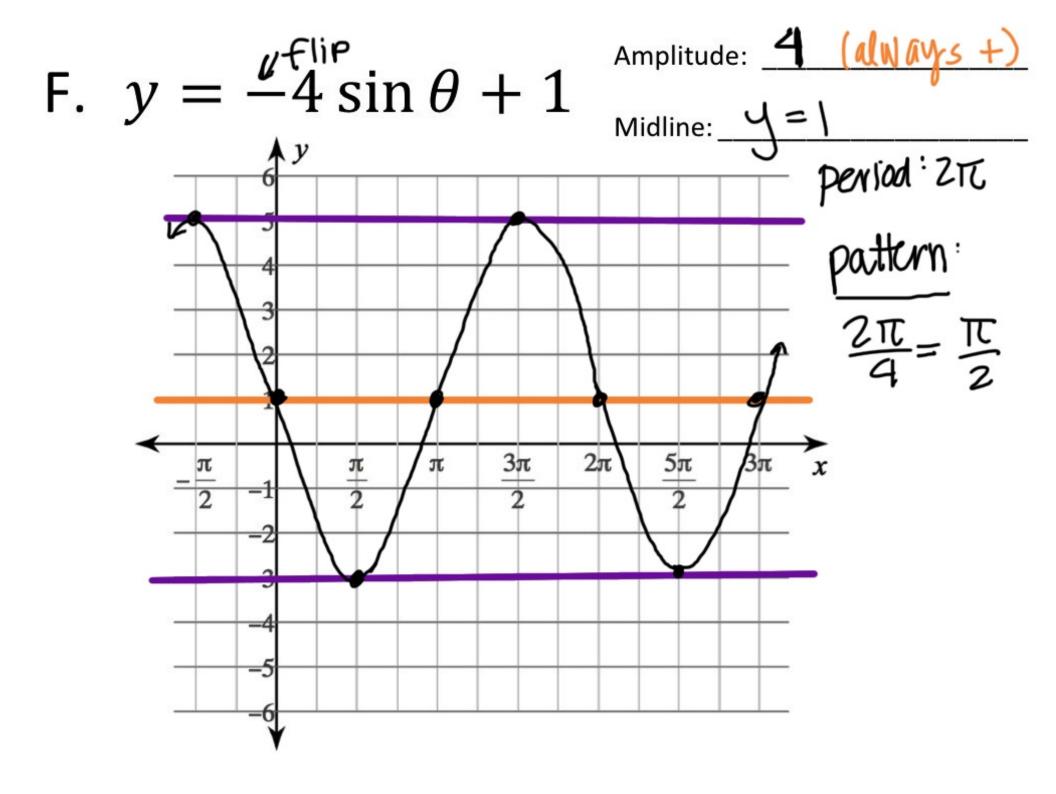

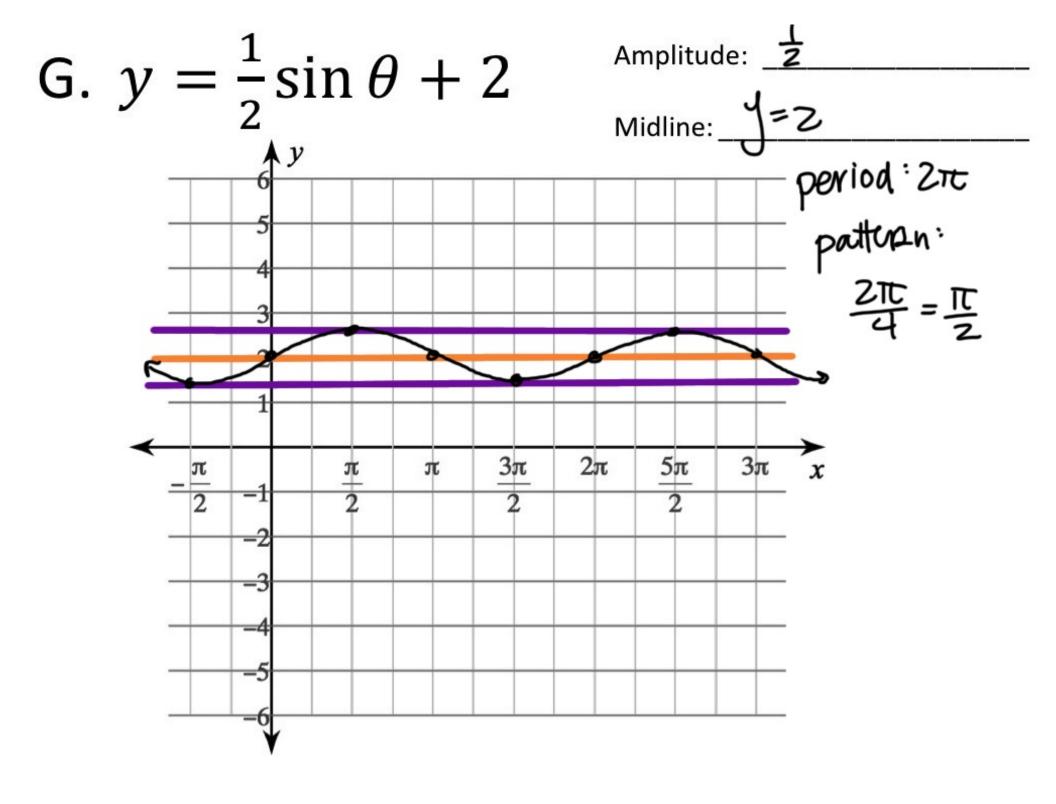

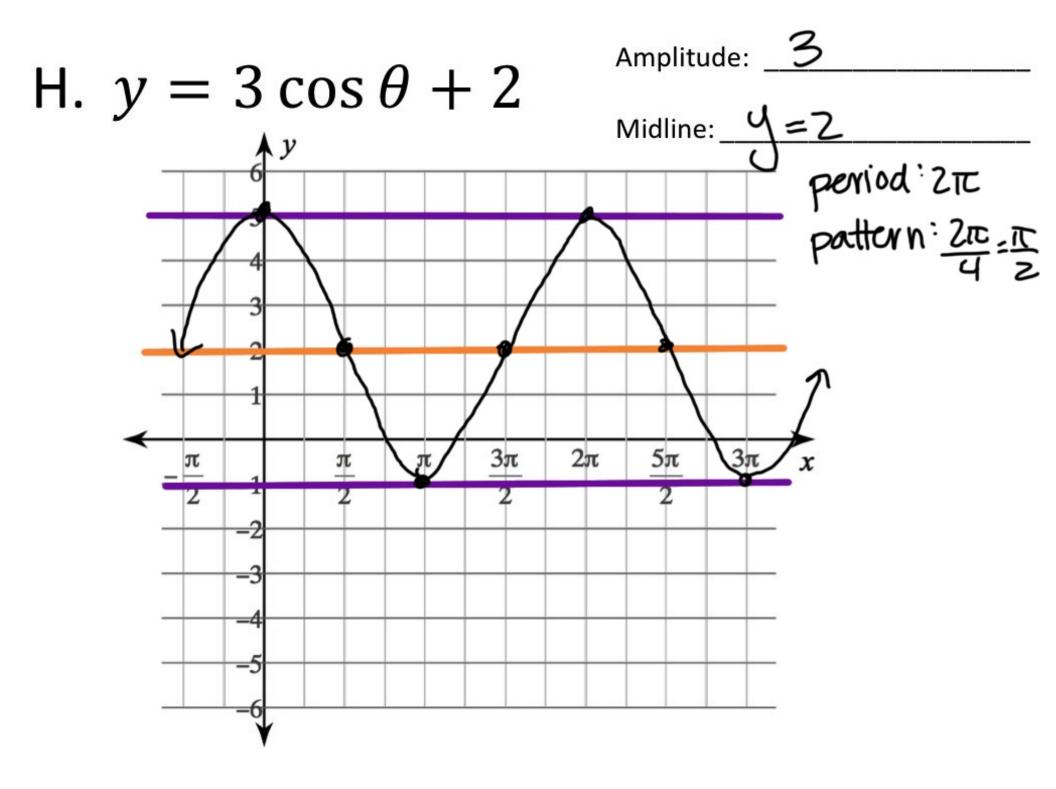

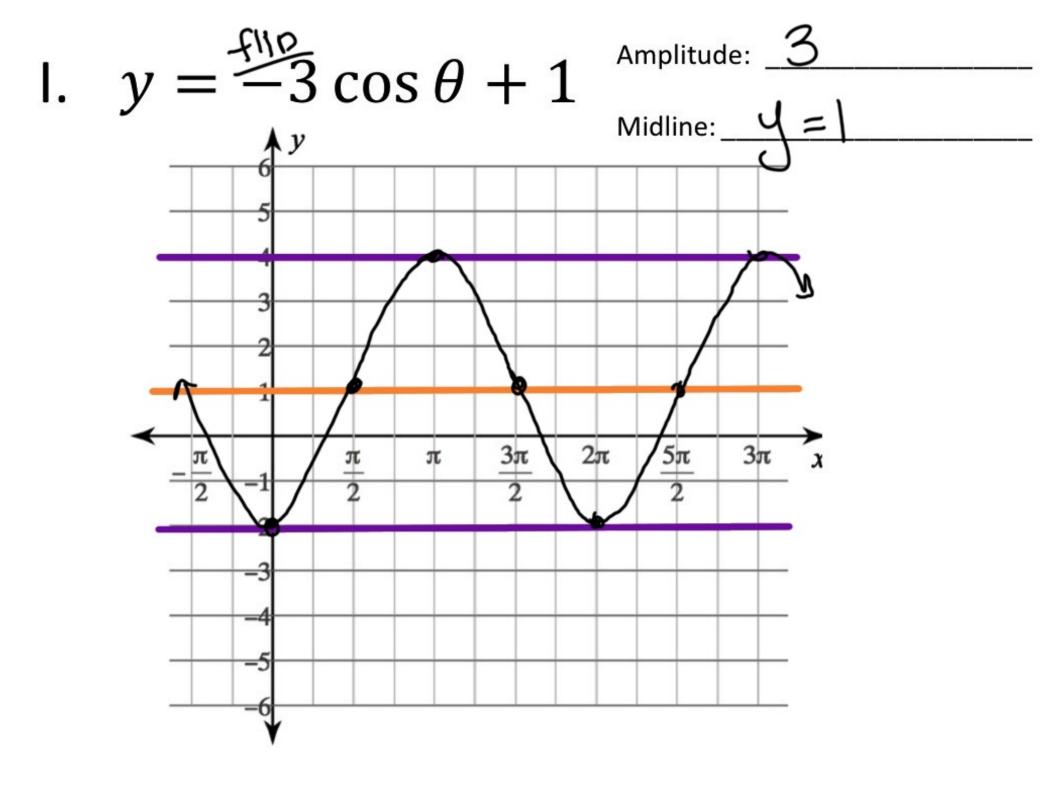

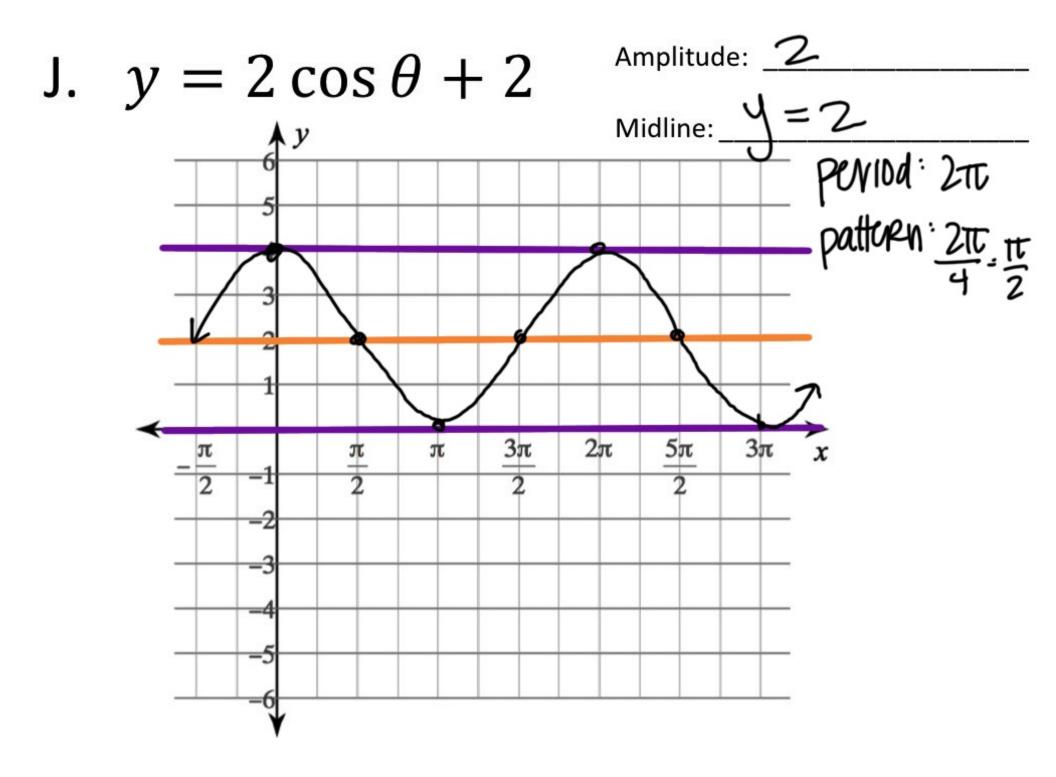

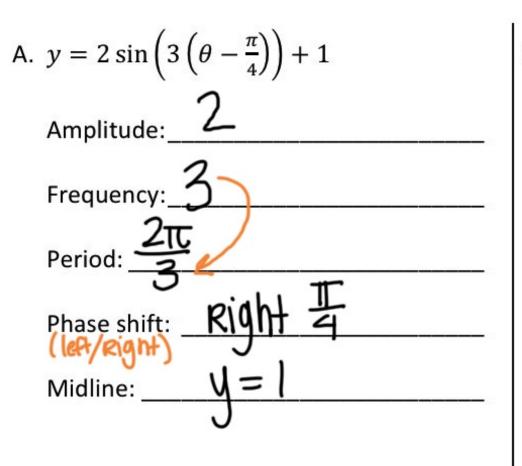

B. 
$$y = 4\cos\left(\theta + \frac{\pi}{6}\right) - 4$$
  
Amplitude:  $1$   
Frequency:  $1$   
Period:  $\frac{2\Psi}{\Psi} = 2\pi$   
Phase shift:  $\mu$   $H$   $\frac{\pi}{6}$   
Midline:  $4 = -4$ 

C. 
$$y = -3\cos\left(\frac{1}{4}(\theta + \pi)\right) + 0$$
  
Amplitude: 3  
Frequency: 4  
Period: 2T/4 = 2T 4 = 8T  
Phase shift: left T  
Midline: 1=0

D. 
$$y = 2 \cos \left(4 \left(\theta - \frac{\pi}{2}\right)\right) - 2$$
  
Amplitude:  $\frac{2}{4}$   
Frequency:  $\frac{4}{4}$   
Period:  $\frac{2\pi}{4} = \frac{\pi}{2}$   
Phase shift: Right  $\frac{\pi}{2}$   
Midline:  $\frac{\sqrt{4} = -2}{\sqrt{4}}$ 

## Steps to graphing:

- 1. Identify the parent function. (Sine (osine)
- 2. Determine the amplitude, midline, period, and phase shift.
- 3. Mark the midline and phase shift on the graph (this is your new x- and y-axis).
- 4. Mark the 5-point pattern on the graph  $\left(\frac{period}{4}\right)$ .
- 5. Sketch pretty WAVE.

## (on pg. 16 of the notes)

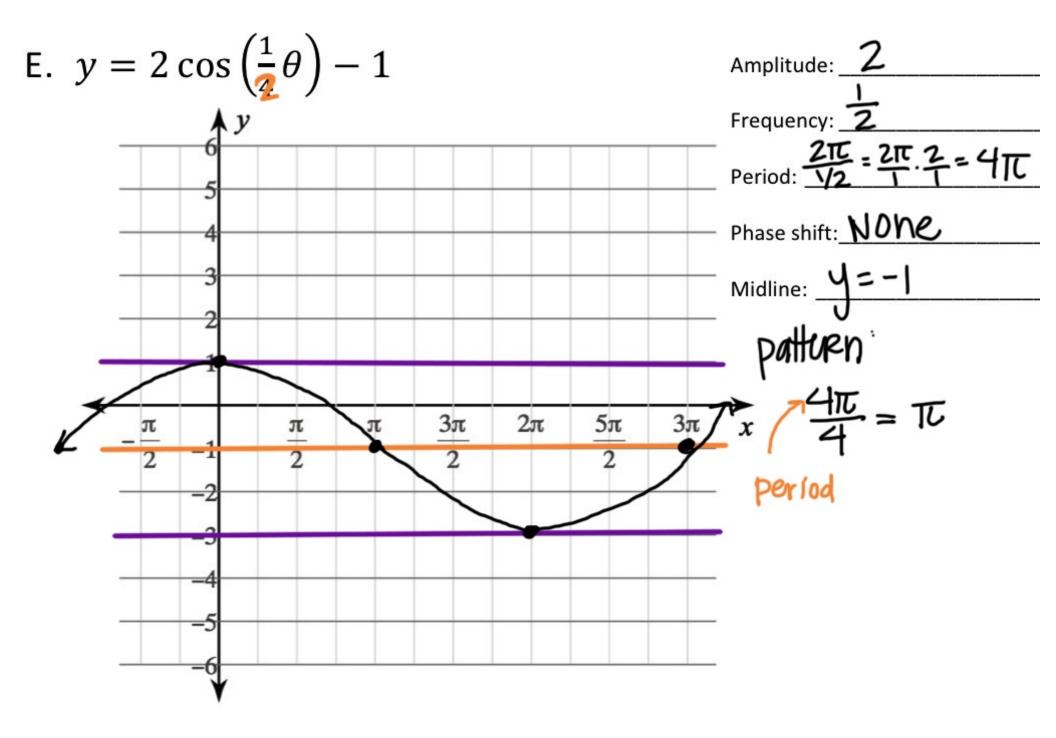

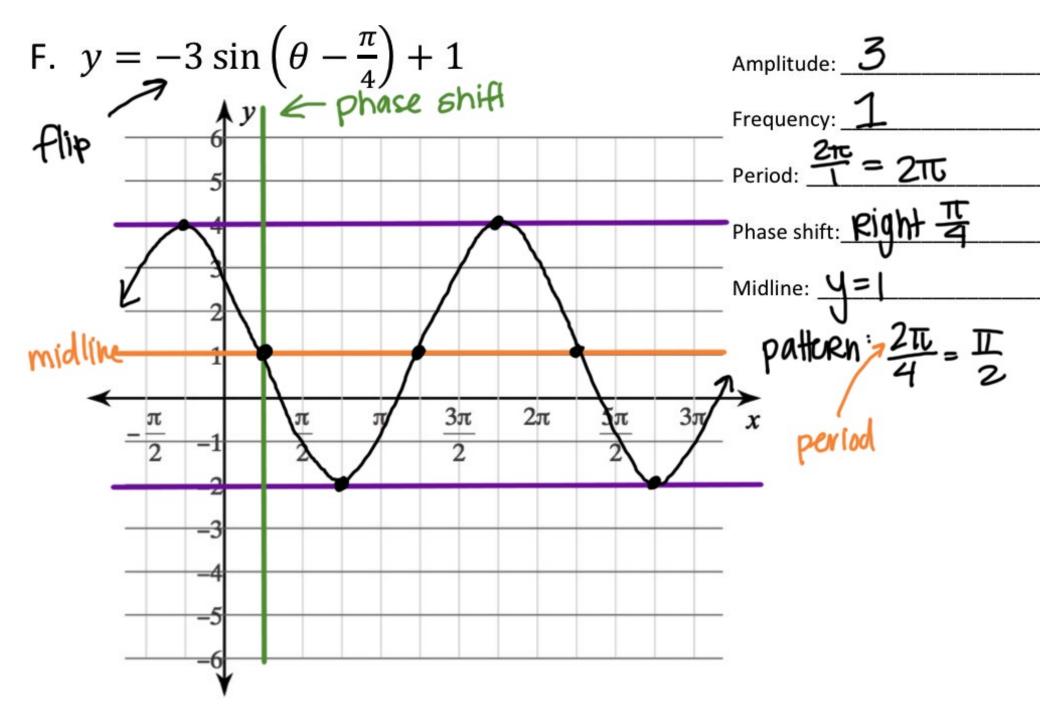

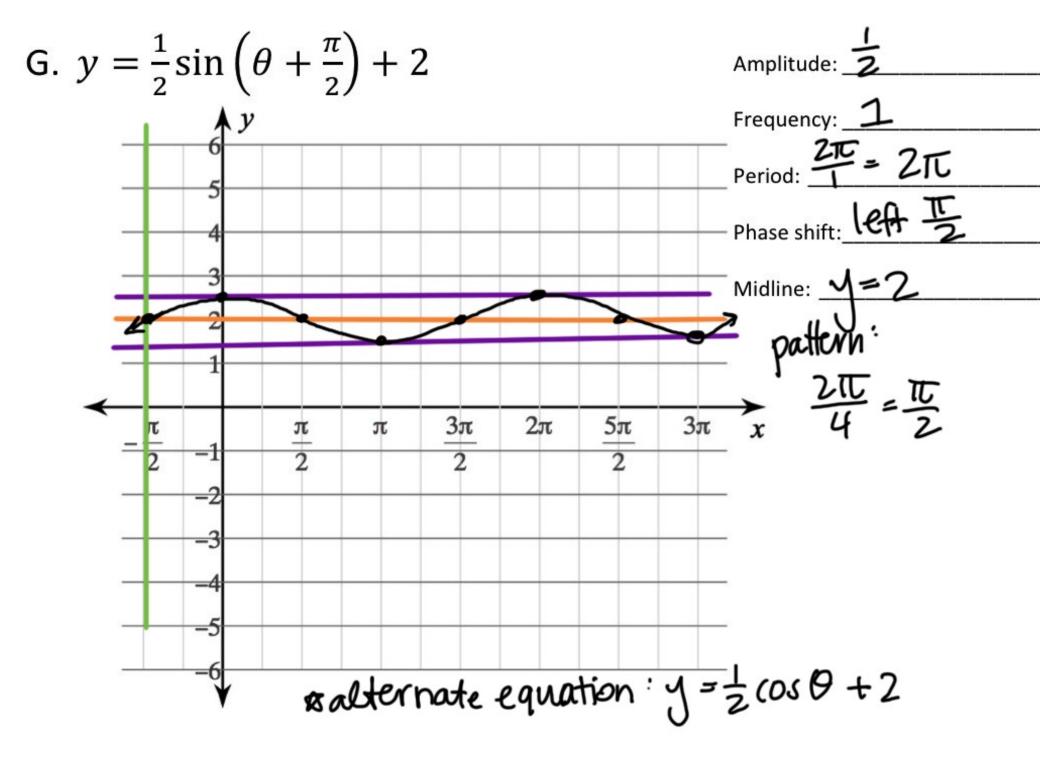

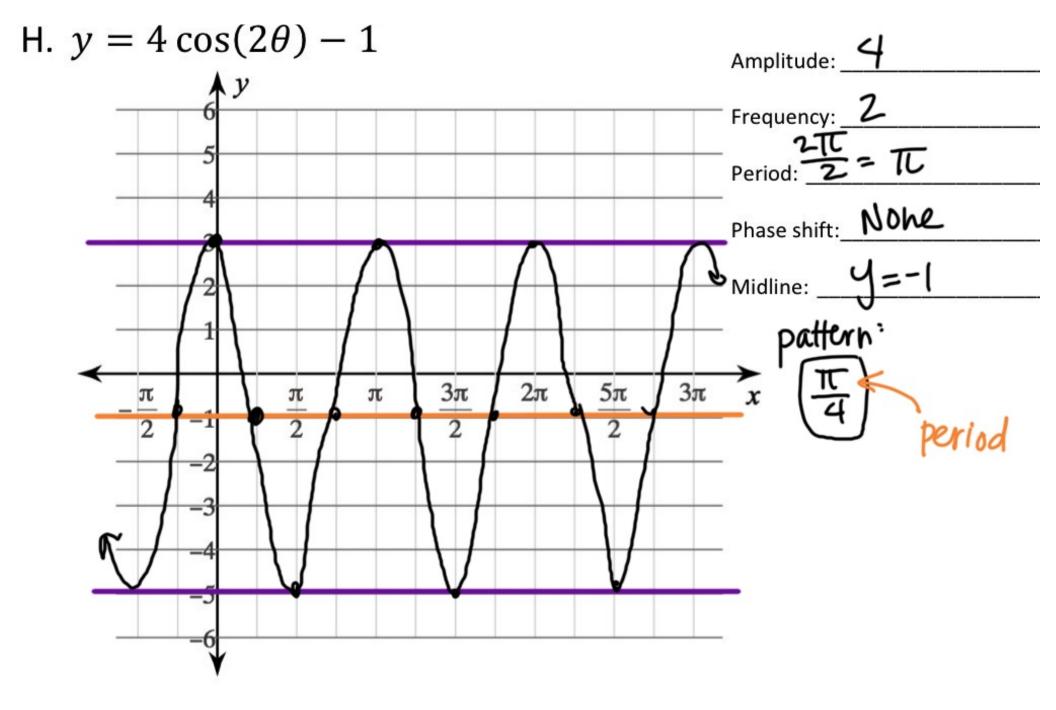

- 1. The cosine function that has been translated 2 units down and 5 units to the left midline: J = -2 phase shift  $J = COS(\Theta + 5) - 2$
- J. A sine function with an amplitude of 3 and a period of  $\frac{\pi}{2}$  that has been shifted down 2 units and right 3 units

a=3 period: 5 midline: y=-2 phase shiff: Right 3

$$y = 3\sin\left(\frac{4}{1}\left(\theta - 3\right)\right) - 2$$

$$b = \frac{2\pi}{period} = \frac{2\pi}{\pi/2}$$
$$= \frac{2\pi}{1} = \frac{2\pi}{1} = 4$$